# **www.vbcg.org VOLUME 27, ISSUE 1 February 2009**

### **In this Issue...**

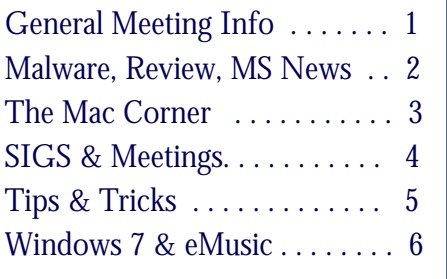

#### Officers and Board Members

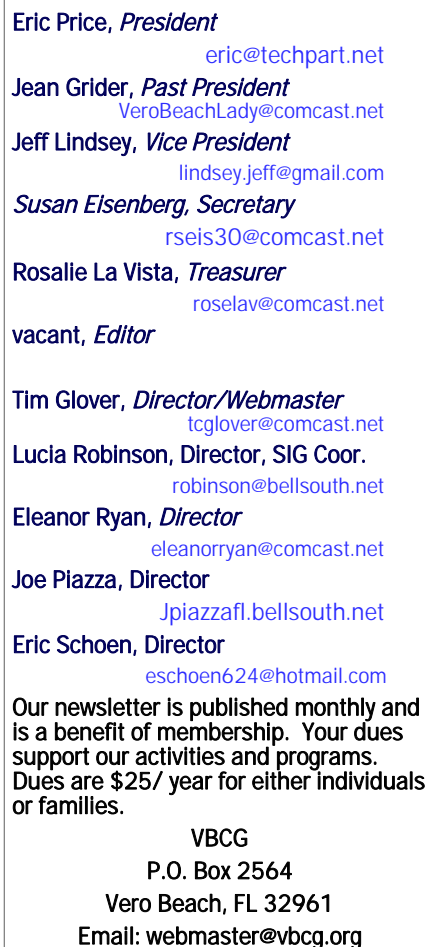

# **Vero Beach Computer Group**

# **THE HOMEPAGE**

# General Meeting, Monday, February 2, 7 PM

Main Library, Vero Beach 1600 21st Street

Michael Mazzarella, Chief computer doctor of Computer Doctors of Vero Beach, will be our guest speaker for February. He will be telling us about the best FREE stuff on the Internet, where to find it and how to get it!

Mike is somewhat of a "regular" VBCG guest speaker and has spoken to the group on numerous topics over the last several years. He has 12 years of fixing computers in the Vero Beach area so there are likely few problems that he hasn't seen before.

The program will also have the usual "Random Access" question and answer session. Among the "freebies", we will be giving out is at least one subscription to "Smart Computing" magazine!

## *Don't forget*:

Come early! Computer "Help Desk" available from 6-7 p.m. for those needing some extra help with a computer problem or question.

Vero Beach Computer Group is a self-help group that provides help to members who want to improve their knowledge of computers and accessories. Our motive is to share our experiences and give members a chance to learn and help each other. Every effort is made to share accurate information; however, no representations or warranties either express or implied are made as to its accuracy.

#### Fake CNN malware attack uses Gaza story to dupe users

January 12, 2009, ComputerWorld.com (as reported on SecureFlorida.org)

Hackers have launched a large-scale spam attack masquerading as CNN.com news notifications about the Israeli invasion of Gaza.

The messages pose as alerts from the CNN cable news channel, and promise "graphic and striking" images about the conflict in Gaza between Israel and Hamas. The message tries to get you to go to a Web site that looks like CNN.com. There, the [fake] site says you must update to Adobe Acrobat 10." Accepting the download delivers a Trojan horse to the PC instead.

#### Review—Head-To-Head: Password Managers

Safe Storage For Your Passwords "Smart Computing", February 2009

These days, it seems the only things certain in life are death, taxes, and passwords. Web sites and other programs are continually increasing security, which means you have to keep coming up with (and somehow remember) longer and more complex passwords.

Many people already have a system for remembering passwords that can include several sticky notes or lengthy spreadsheets. Some people avoid having to remember several passwords by using a single password for everything. None of these methods provides adequate protection for your personal information. Password managers, on the other hand, let you keep track of different usernames and passwords, making it harder for someone to infiltrate all of your personal accounts after guessing a single password or stealing the sticky note off your desk.

Password managers can be downloaded to your Desktop, kept online, or saved on a portable storage device (such as a USB flash drive). Some password managers offer unique features to help you protect your personal accounts, such as password generators, but all password managers make it easier for you to protect your information without losing track of your multiple usernames and passwords.

To read the rest of the article with reviews of specific software programs, please visit Smart Computing at [www.smartcomputing.com/editorial/article.asp?article=articles%2f2009%2fs2002%2f06s02%2f06s02.asp&arti](http://www.smartcomputing.com/editorial/article.asp?article=articles%2f2009%2fs2002%2f06s02%2f06s02.asp&articleid=52975&guid=AF2EC7082CFC41FE909E209E82F11577) [cleid=52975&guid=AF2EC7082CFC41FE909E209E82F11577](http://www.smartcomputing.com/editorial/article.asp?article=articles%2f2009%2fs2002%2f06s02%2f06s02.asp&articleid=52975&guid=AF2EC7082CFC41FE909E209E82F11577) 

#### Microsoft Office Applications Coming To Web Browsers

News—"Smart Computing", February 2009

Microsoft says the next release of its Microsoft Office productivity suite will include lightweight versions of certain

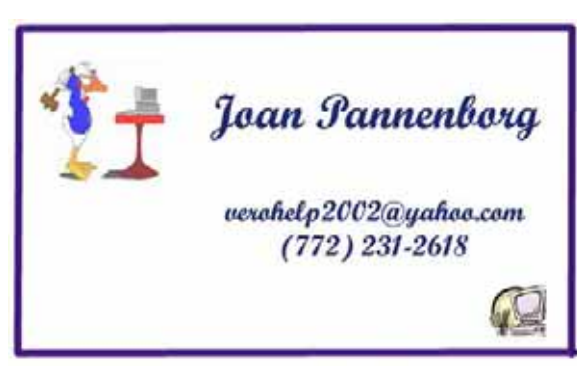

applications—Word, Excel, PowerPoint, and OneNote—that will run in a Web browser.

These browser-based Office applications will be compatible with Internet Explorer, Firefox, and Safari browsers and will be made available to individuals through the Office Live Web site (www.workspace.officelive.com). Beta testing is currently underway, though Microsoft has not yet set a release date.

#### Mac Pro Tip of the Week

#### Become a Spaces Cadet!

Spaces, one of the coolest new features of Mac OS X Leopard, lets you switch among multiple desktops. For example, you might create a communication workspace for Mail, iChat, and Address Book, another for media programs like iTunes and iPhoto, and a third for video games. Then, instead of hiding/showing programs or dragging them around onscreen, you'd simply switch desktops. If you're the sort of user who tends to have many applications open at once, Spaces is a godsend.

To read the full tip, visit Apple at: www.apple.com/pro/tips/spaces.html

#### Introducing iLife '09

Apple.com "Hot News", January 6, 2009

Apple today unveiled iLife '09, which includes major upgrades to iPhoto, iMovie, and GarageBand and an updated version of iWeb. iPhoto '09 introduces Faces and Places, breakthrough ways to easily organize and manage photos based on who appears in them and where they were taken. In iMovie '09, you'll find powerful, yet easy-to-use new features that let you create a movie quickly or add refinements and special effects if you have more time. And GarageBand '09 now offers a fun new way to learn to play piano and guitar with Basic Lessons, which teach fundamentals, and Artist Lessons (sold separately), in which original artists teach you how to play the songs they made famous. Filed under: Mac. Read more: [apple.com/ilife](http://www.apple.com/ilife)

#### Apple unveils iWork '09

Apple.com "Hot News", January 6, 2009

Available today, iWork '09 adds powerful new features to each of its popular productivity applications. Keynote '09 introduces Magic Move, which offers an easy way to automatically animate any image, graphic or text repeated on consecutive slides. In Pages '09, a new Full Screen view lets you focus solely on your writing while the new outline mode lets you organize your thoughts. And Numbers '09 introduces a quick way to group and summarize data and a dramatically simplified way to create complex formulas. Apple also introduced the public beta of iWork.com, a new service for sharing documents online. Filed under: Mac. Read more: [apple.com/iwork](http://www.apple.com/iwork)

#### iPhone—"App of the Week: Dial M for Meltdown"

By Roy Furchgott, The New York Times, January 25, 2009

If you have any money left to invest, a program from Bloomberg offers a wealth of basic stock market data and news on the iPhone for free.

The program, just called "Bloomberg," opens a ticker for the world's stock markets, but can also show markets for bonds, commodities or currencies. Go a little deeper in stocks, you'll find a chart showing how different industries are faring, or which companies stocks are highest in gains or losses.

Please visit http://gadgetwise.blogs.nytimes.com/2009/01/25/ifyou-have-any-money-left-to/?ref=technology to read the full story.

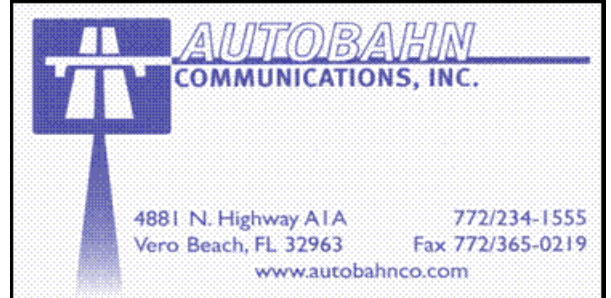

**www.vbcg.org VOLUME 27, ISSUE 1** 

# **MEETINGS AND SIGS**

# **All meetings and SIGs are held in the Indian River County Main Library located at 1600 21 Street, Vero Beach, Florida** February 2009

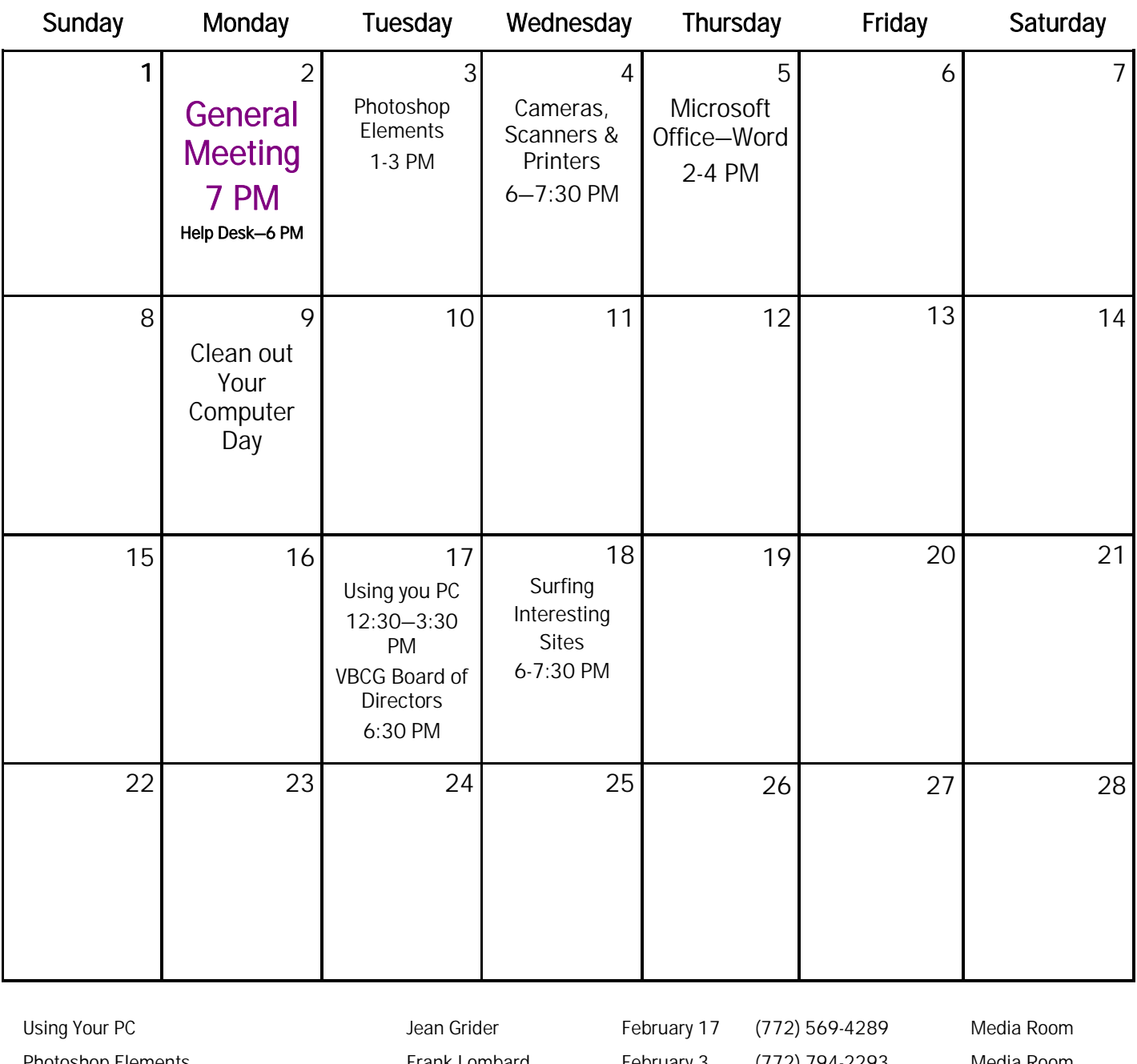

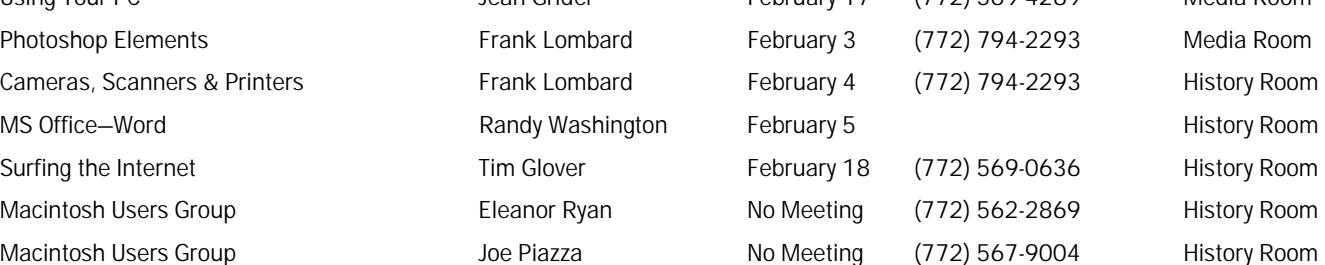

### Tips and Tricks

#### What Font is It?

Searching for a font, or trying to figure out what font type was used in some text? Lockergnome reader provides the following suggestion. "After manually searching through hundreds of font faces on various sites (and all 325 on my hard drive), I found a great tool that took the pain out of font-matching. 'Find Font by Sight,' available on www.fonts.com and powered by AGFA Monotype, is a step-by-step interactive questionnaire that helps to separate the Meno SmallCaps Titling from the Tom Boy Family Volumes. In no time at all, I'd identified both the original font and a freeware replacement that was close enough to the original ...."

Synchromagic Pro v5.0 [4.14M] W9x/2k/XP/Vista US\$39.95, Lockergnome Windows Digest, 9-6-03

#### http://www.gelosoft.com/adescr.html

This indispensable utility performs foolproof synchronization of files and directories, either one-way or bi-directionally, with many useful options. Files/folders can be easily synched from one computer to another, or from one to several. This is extremely usely for anyone using both a laptop and a desktop computer who wants to keep their data files synchronized between the two. It is also very usefully for maintaining backups of data folders from one drive to another. Synchronization can be one-way or bi-directional, and can be set to delete files on the destination directory which are not present in the source directory. Synchromagic also gives the option to transfer only if files are on target. Tasks can also be performed over a local area network or between FTP sites as well. The program can also be used to create a mirror site for disaster recovery or to backup files, directories, and even entire drives. Specific tasks can also be saved and performed at the click of a button. The program can also be used to backup files, directories, as well as entire drives.

#### Mp3CoolPlay-X v4.3 [1.9M] W98/2k/XP FREE, Lockergnome Windows Digest, 9-6-03

http://www.snapfiles.com/get/mp3coolplayx.html

Mp3CoolPlay-X is a MP3 player that can play most popular audio formats, including MP1, MP2, MP3, OGG, XM, MOD, OXM, UMX, and MO3, as well as streaming media from Shoutcast and Icecast servers. It comes with a build-in DSP engine to apply real-time effects to your music. Some effects are included with the program, others can be added via plug-in. Additional features include playlist support, playlist export to HTML, bookmarks, and more. Mp3CoolPlay-X uses the BASS sound engine.

Burn4Free v4.6 [4.1M] W9x/2k/XP/Vista FREE, Lockergnome Windows Digest, 9-6-03 http://www.burn4free.com/

CD burner - Burn4Free can handle WAV, WMA, MP3, and OGG. It comes with many languages so you can choose your preferred language. There are four easy ways to add files to Burn4Free. Files are burned and saved as ISO files. The site has a list of CD/DVDs tested with Burn4Free so you can check to see if yours is on the list before trying it. The program is simple, and if the buttons are overwhelming, hide them by clicking on View and select the bars to hide.

1500 TV Channels on your PC!, \$24, Lockergnome Windows Digest, 9-6-03 http://www.eastbaytech.com/ctube.htm

Your cable bill keeps going up, up, up! For a nominal one-time fee, CTube! finds hundreds of shows broadcast in Windows Media or Real Audio formats. Find programming in English, as well as most of the spoken languages throughout the world. Find news, sports, movies, sitcoms, and music videos. No other app makes it this easy to find Internet broadcasts. Many of these channels cannot be found anywhere else. Skip all the banners and popups just get the video content. Stop paying too much for television - let CTube! find what you want to watch.

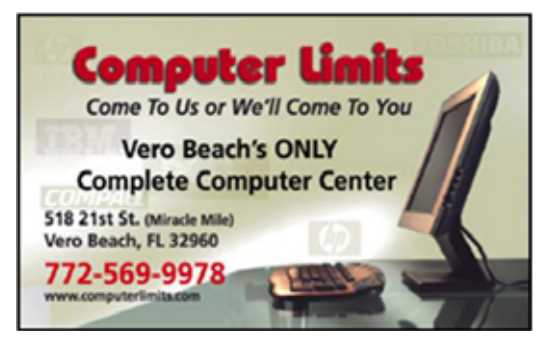

**www.vbcg.org VOLUME 27, ISSUE 1** 

#### Review: Windows 7 Beta 1 shows off new task bar, more UI goodies

Goodbye, Quick Launch bar -- there's a new task bar in town. By Preston Gralla

"January 7, 2009 (Computerworld) The just-released Beta 1 version of Windows 7 is a solid, fast-performing, stable operating system that appears to be just about fully baked and ready for prime time. It is much further along than Windows Vista was during its initial beta phase, and it appears to be feature-complete. Based on the stability and speed of this beta, don't be surprised if Microsoft Corp. releases Windows 7 before 2010 rolls around."

To read the full review, visit Computer World at: www.computerworld.com/action/article.do?command=viewArticleBasic&articleId=9125179

#### "Vista That Works"

Although hardly revolutionary, Microsoft's next OS repairs some of Vista's flaws. By Erica Naone, MIT—TechnologyReview.com, January 15, 2009

One week after Microsoft began offering preview downloads of Windows 7 at the Consumer Electronics Show (CES) in Las Vegas, experts are generally optimistic about what they're seeing. The full release of the new operating system isn't planned until 2010. But the software giant seems to be hoping that the preview release will allay the concerns of Windows users who were unwilling to switch from Windows XP to its troubled successor, Vista.

Visit the Technology Review website at: http://www.technologyreview.com/computing/21965/?a=f to read the full review.

#### eMusic To The Ears

Independent & Inexpensive Music Downloads "Smart Computing", February 2009

Today, there are any number of online retailers that you can steer your Web browser to and buy (and download) digital music from, including Apple's iTunes (www.itunes.com), Amazon.com's MP3 Downloads (www .amazon.com), Wal-Mart's MP3 Music Downloads (www.walmart.com), Rhapsody's MP3 Store (www.rhapsody.com), BestBuy.com's Digital Music Store (www.bestbuy.com), and Microsoft's Zune Marketplace (www.zune.com). Another major player in the digital music download space that you may have overlooked until now, however, is eMusic (www.emusic.com). In business since the late 1990s, eMusic is not only one of the most well-established sellers of digital music downloads, it's also one of the most unique, using a distinctive DRM (digital rights management)-free, pay-and-keep-forever subscription model that offers an interesting alternative to the various approaches its competitors offer.

Copyright 2008 by the Vero Beach Computer Group, Inc. All rights reserved.

Articles without additional copyright notices may be reprinted in whole or in part by other non-profit<br>computer user groups for internal, non-profit use, provided credit is given to "The Homepage" and to the<br>authors of the BEACH COMPUTER GROUP, INC. is prohibited. No warranty, express or implied, is made by the VERO<br>BEACH COMPUTER GROUP, INC., the "The Homepage" editorial staff, nor the individual authors or<br>contributors. This disclaimer ext use any and all information in any issue of this publication.

 Unless specifically stated otherwise, the opinions expressed in any article or column are those of the individual author(s) and do not represent an official position of, nor endorsement by, the VERO BEACH COMPUTER GROUP, INC..

 Advertising may appear in the "The Homepage" as prepared by individual advertisers. The VERO BEACH COMPUTER GROUP, INC. does not endorse any advertised products, services or companies unless otherwise specifically stated. The VERO BEACH COMPUTER GROUP, INC. is a non-profit user

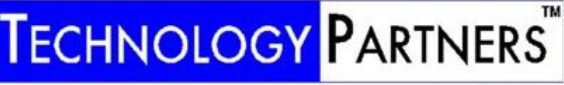

Call 299-5178 www.techpart.net Visit our New Location! 2955 20th Street

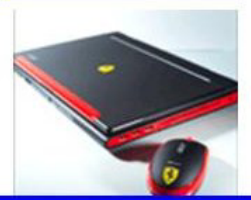

**Computer Consulting, Service & Sales since 1993**